# Journal Citation Reports on the Web

Don SechlerCustomer Education – Science and Scholarly Research don.sechler@thomsonreuters.com

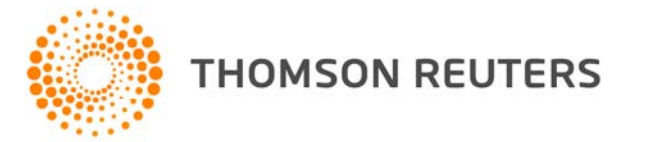

## **Introduction**

- $\bullet$  JCR distills citation trend data for over 10,000 journals from more than 28 million cited references indexed by Thomson Reuters – Science and Scholarly Research division (formally ISI) every year
- $\bullet$  Science Edition and Social Science Edition released annually
	- $\bullet$ The 2010 edition was released in June 2011
	- $\bullet$ The JCR typically takes 6 months to produce
- •No Arts and Humanities edition
- •No plans for a Book Citation Index Edition
- $\bullet$ All journals in JCR appear in Web of Science

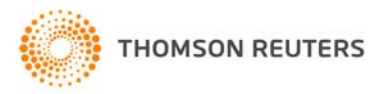

## New in 2010 edition

- 500 titles receiving Impact Factor for the first time
	- 800 regional titles added in past 4 years
- Total of over 10,000 journals representing:
	- 2,200 publishers
	- 230 disciplines
	- 78 countries

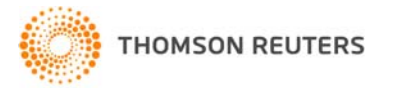

## Uses of the JCR

What do librarians, researchers, and publishers do with the JCR?

- $\bullet$ Discover highest-impact journals
- $\bullet$ Develop and manage journal collections
- •Find related journals
- $\bullet$ Identify review journals
- View citation information for subject categories

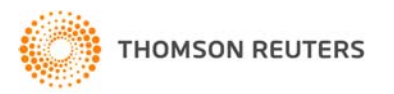

## Using the JCR Wisely

- $\bullet$  JCR metrics provide useful perspectives for evaluating journals, but users should not depend solely of citation data when making evaluation (Peer review, local usage, etc.)
- • Citation rates and citation patterns are different in different disciplines
- • Compare Similar Journals (Journals from same/similar subject categories.)
- • Changes in format, frequency of publication, and percentage of original research articles can affect a journal's citation rate
- •Language of publication can affect a journal's citation rate
- • Impact Factor data should not be used to evaluate individual articles or researchers

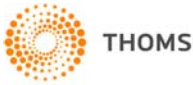

## New Metrics (Since 2009)

- Five year Impact Factor
- •Impact factor controlled for self citations
- $\bullet$ Rank in Category
- $\bullet$ Eigenfactor™ Metrics
- Eigenfactor™ Score
- Article Influence™
	- More information on Eigen Factor metrics at http://eigenfactor.org/

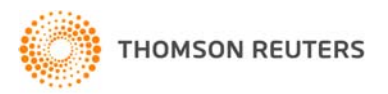

### **Citation Behavior, variance among disciplines:**

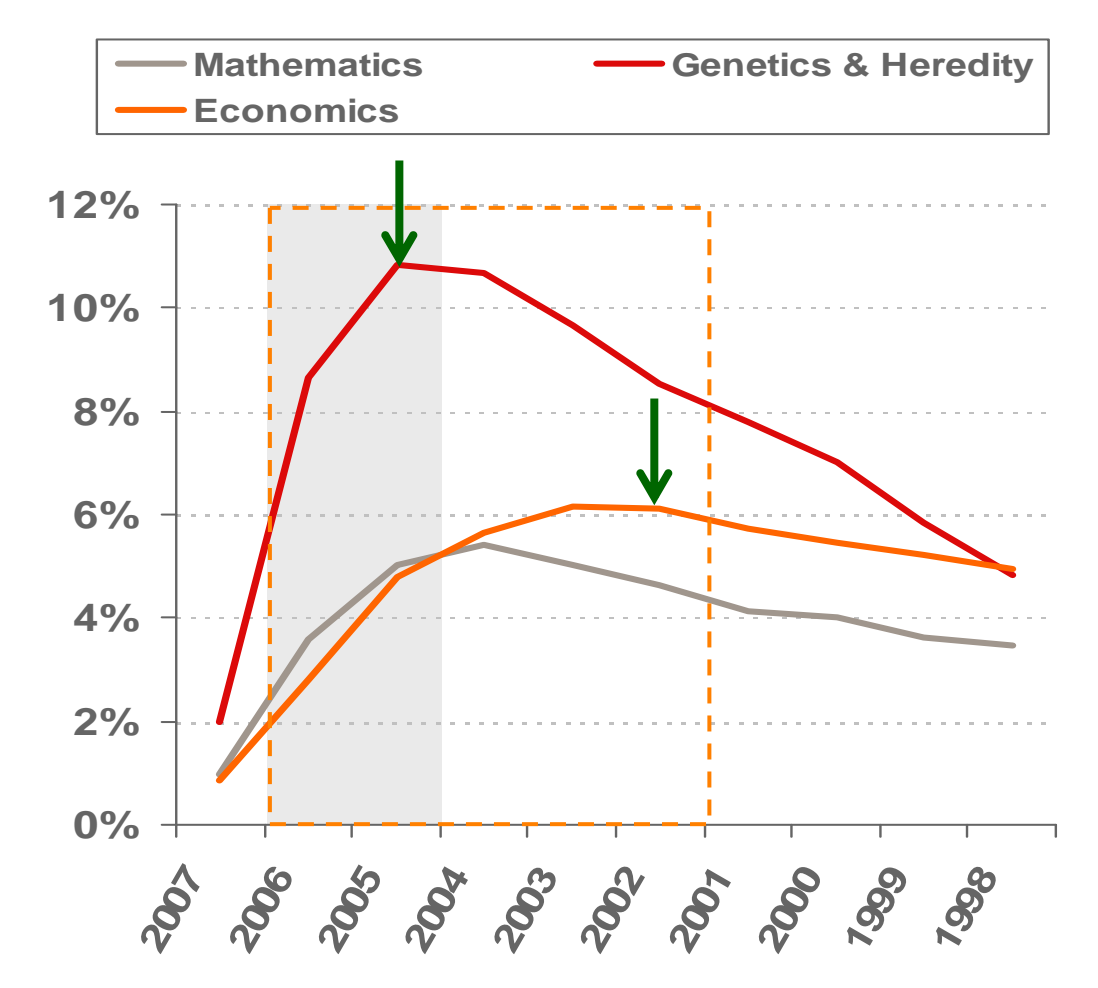

There are inherent differences between different fields with regards to citation behavior. For some fields such as Mathematics or Economics it takes longer to reach the peak of citation activity.

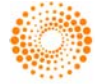

**THOMSON REUTERS** 

## JCR Home Page

### **ISI Web of Knowledge<sup>5M</sup>**

#### **Journal Citation Reports®** Select a JCR edition and year: Select an option: C JCR Science Edition 2008 -C View a group of journals by Subject Category v C Search for a specific journal C JCR Social Sciences Edition 2008 -C View all journals SURMIT This product is best viewed in 800x600 or higher resolution **NOTICES** The Notices file was last updated Fri Jun 19 07:25:29 2009 Acceptable Use Policy Copyright © 2009 Thomson Reuters. Before starting, click on

**Information for New** 

the JCR Wisely."

**Users** and read "Using

**Information for New Users** 

Science and Social Science editions must be searched separately

## Journal Search Screen

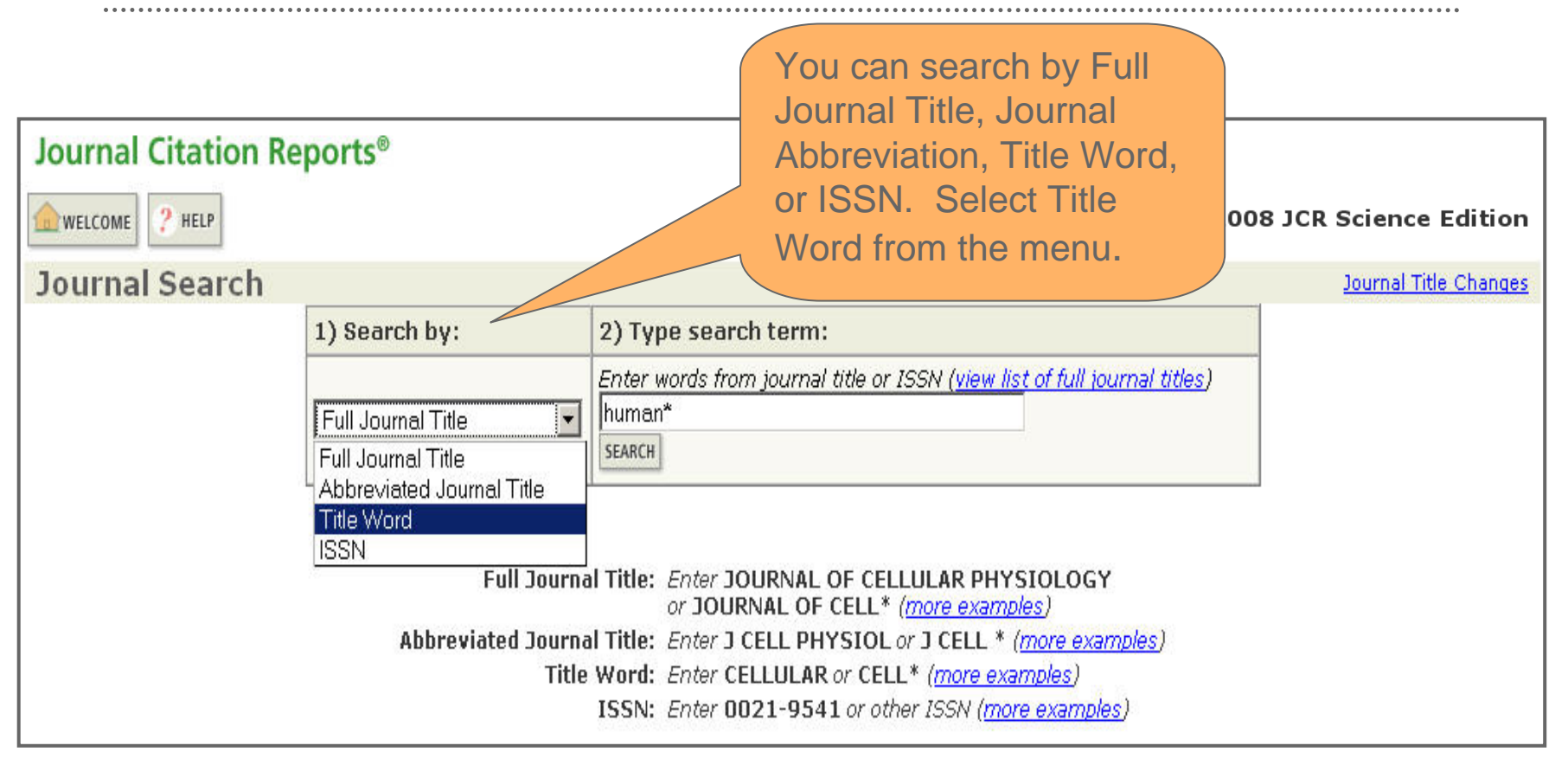

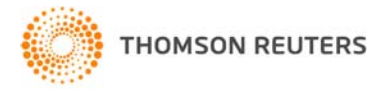

# Journal Summary List

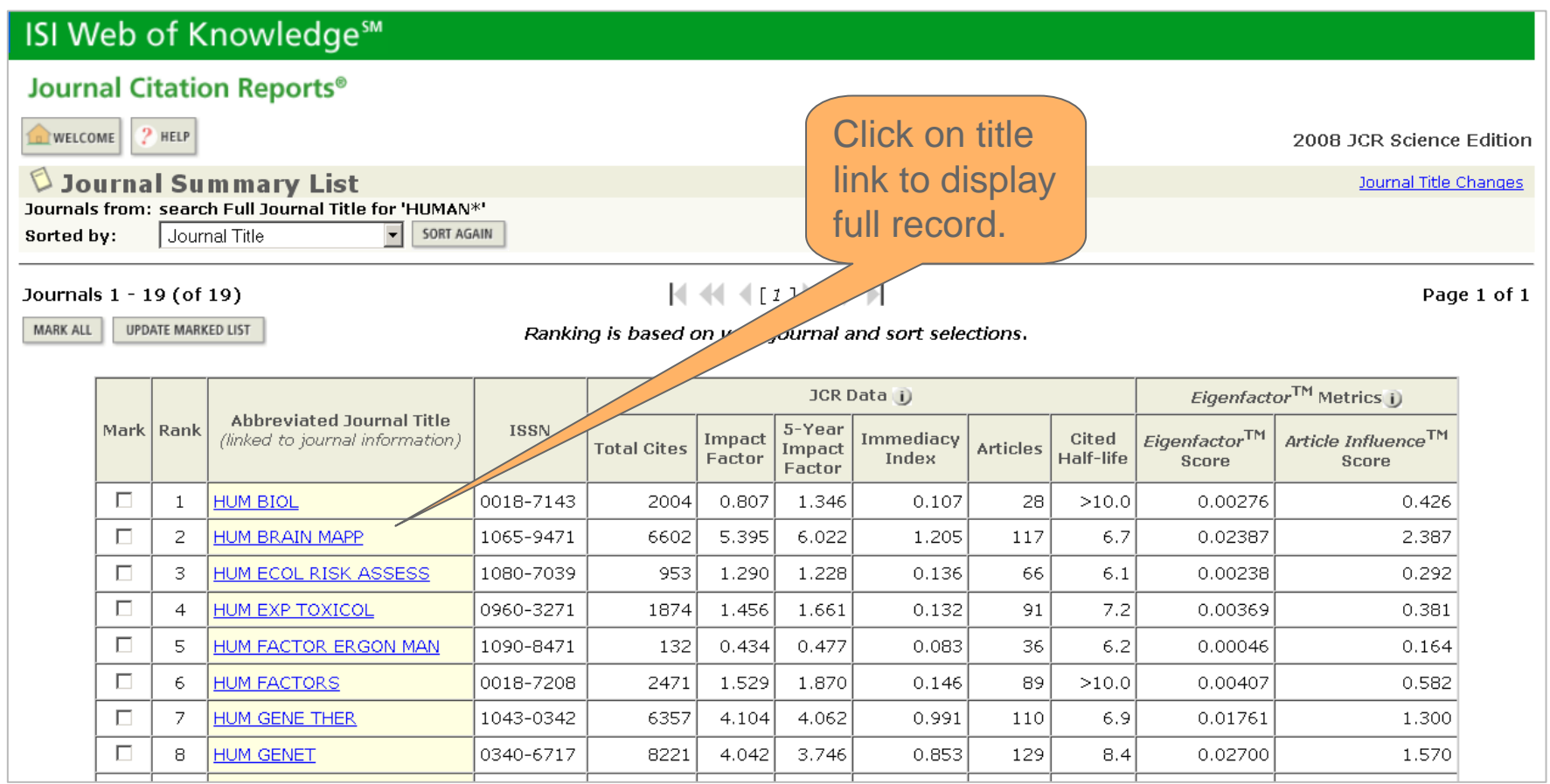

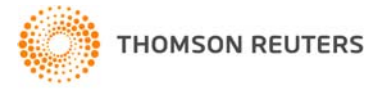

## Full Record Page

Hyperlinks lead to data **Journal Citation Reports®** calculations belowPREVIOUS NEXT JOURNAL HELP 44 RETURN TO **NELCOME** 2008 JCR Science Edition Journal: HUMAN BRAIN MAPPING 5-Year Impact Citable Cited Citing Impact Mark Journal Title **ISSN Total Cites** Factor Factor **Immediacy Index** Items Half-life Half-life E 1065-9471 6.022 **HUM BRAIN MAPP** 6602 5.395 1.205 117  $6.7$  $7.4$ Cited Journal *III* Citing Journal *III* Source Data Journal Self Cites CITED JOURNAL DATA CITING JOURNAL DATA **DOO IMPACT FACTOR TREND** RELATED JOURNALS Journal Information  $\blacktriangle$ Full Journal Title: HUMAN BRAIN MAPPING Eigenfactor<sup>™</sup> Metrics ISO Abbrev. Title: Hum. Brain Mapp Eigenfactor<sup>™</sup> Score JCR Abbrev. Title: HUM BRAIN MAPP 0.02387 ISSN: 1065-9471 Article Influence™ Issues/Year: 12 Score Language: ENGLISH 2.387 Journal Country/Territory: UNITED STATES Publisher: WILEY-LISS **Additional Links** Publisher Address: DIV JOHN WILEY & SONS INC, 111 RIVER ST, HOBOKEN, NJ 07030 **GO TO ULRICH'S** Subject Categories: NEUROSCIENCES **SCOPE NOTE** VIEW JOURNAL SUMMARY LIST | NEW CATEGORY DATA **NEUROIMAGING** VIEW JOURNAL SUMMARY LIST VIEW CATEGORY DATA GO TO CC CONNECT **SCOPE NOTE** RADIOLOGY, NUCLEAR MEDICINE & MEDICAL IMAGING SCOPE NOTE VIEW JOURNAL SUMMARY LIST  $Holding < 60$ **VIEW CATEGORY DATA** Journal Rank in Categories: F JOURNAL RANKING View category data here**THOMSON REUTERS** 

## Impact Factor

### Journal Impact Factor U

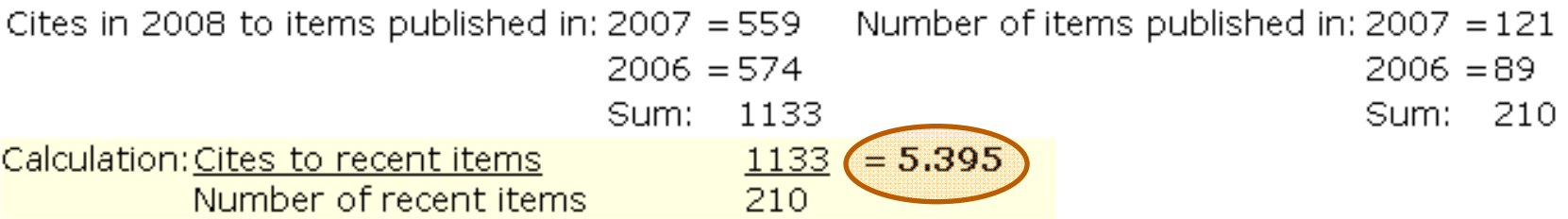

ISI calculates the impact factor by:

dividing the number of citations in 2008 to articles published in previous two years (2006-2007) by the total number of articles published in the previous two years (2006-2007).

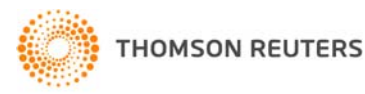

## Five-Year Impact Factor

### 5-Year Journal Impact Factor

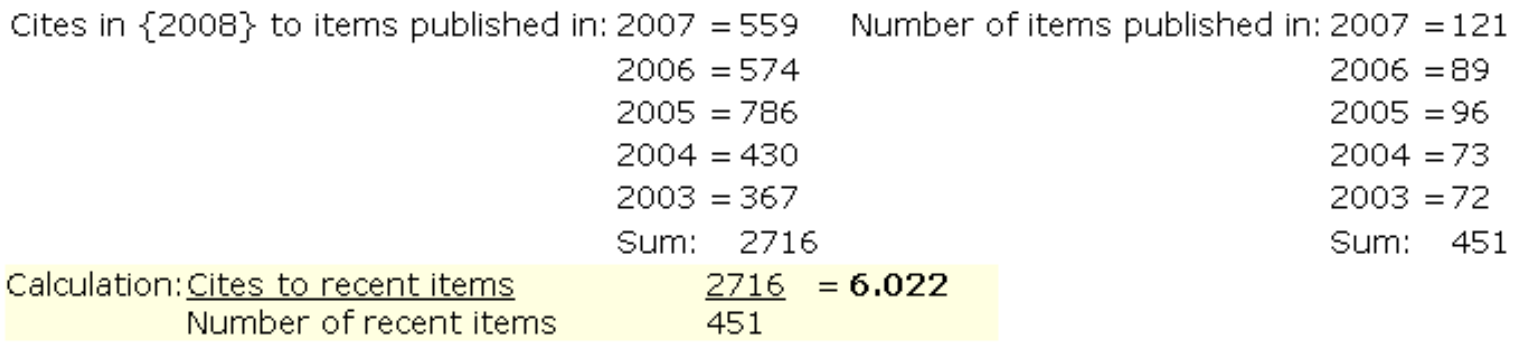

Calculated similarly to the traditional Impact Factor: the number of citations in 2008 to articles published in previous five years (2003-2007) by the total number of articles published in the previous two years (2003-2007).

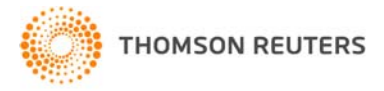

## Journal Self-Cites

#### Journal Self Cites

The tables show the contribution of the journal's self cites to its impact factor. This information is also represented in the cited journal graph.

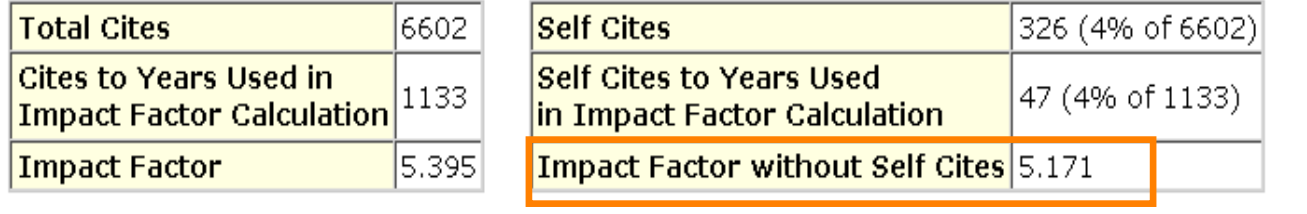

This table provides the ability to easily compare selfcitation rates among journals. The Impact Factor (2 year) is recalculated to exclude self-cites. The selfcitation percentage is also included.

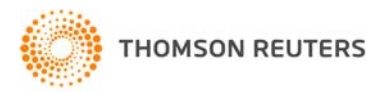

## Journal Rank in Category

### Journal Ranking U

For 2008, the journal HUMAN BRAIN MAPPING has an Impact Factor of 5.395.

This table shows the ranking of this journal in its subject categories based on Impact Factor.

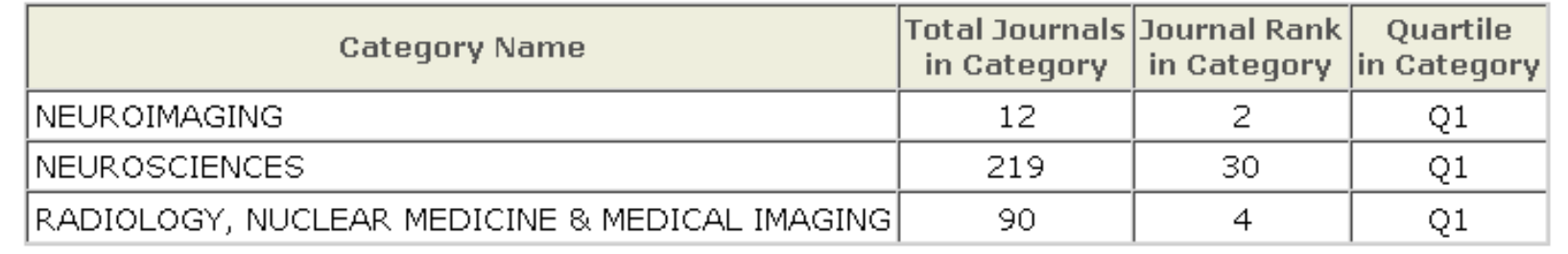

The rank in category table displays each category assigned to the journal and the journal's rank in each based on Impact Factor.

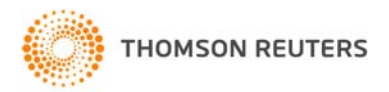

## Journal Rank in Category – Box Plot

 $\cdots$ . . . . . . . . . . . . . . . .

#### Category Box Plot U

For 2008, the journal HUMAN BRAIN MAPPING has an Impact Factor of 5.395.

This is a box plot of the subject category or categories to which the journal has been assigned. It provides information about the distribution of journals based on Impact Factor values. It shows median, 25th and 75th percentiles, and the extreme values of the distribution.

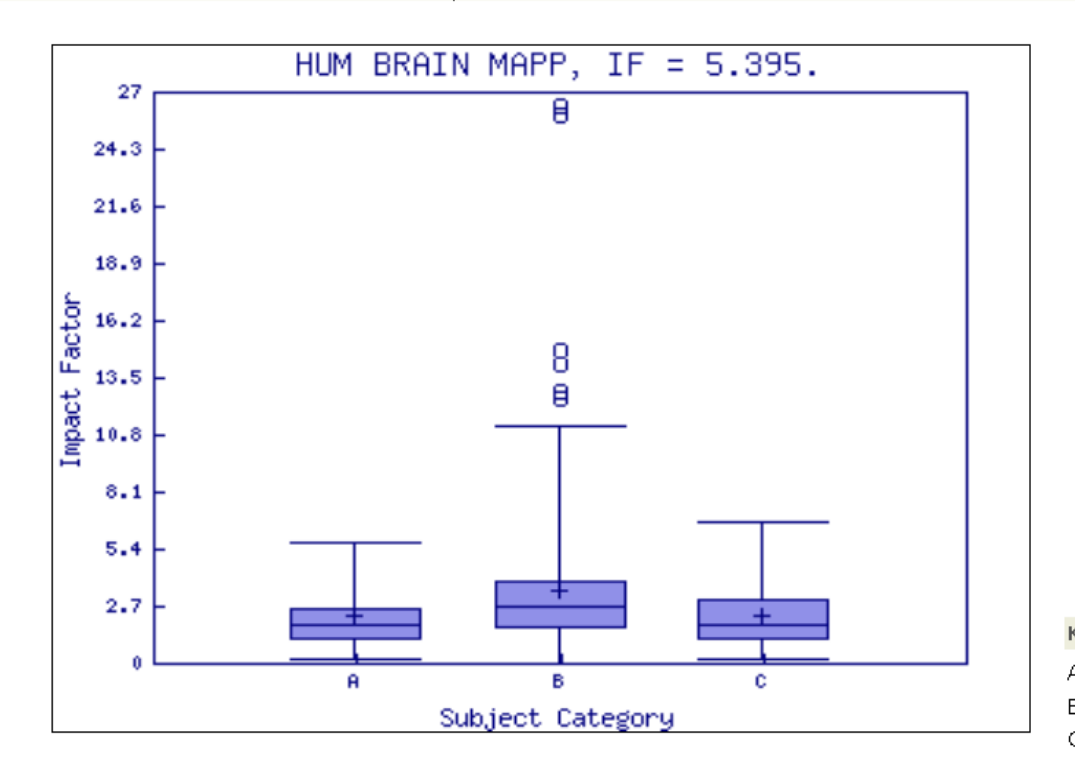

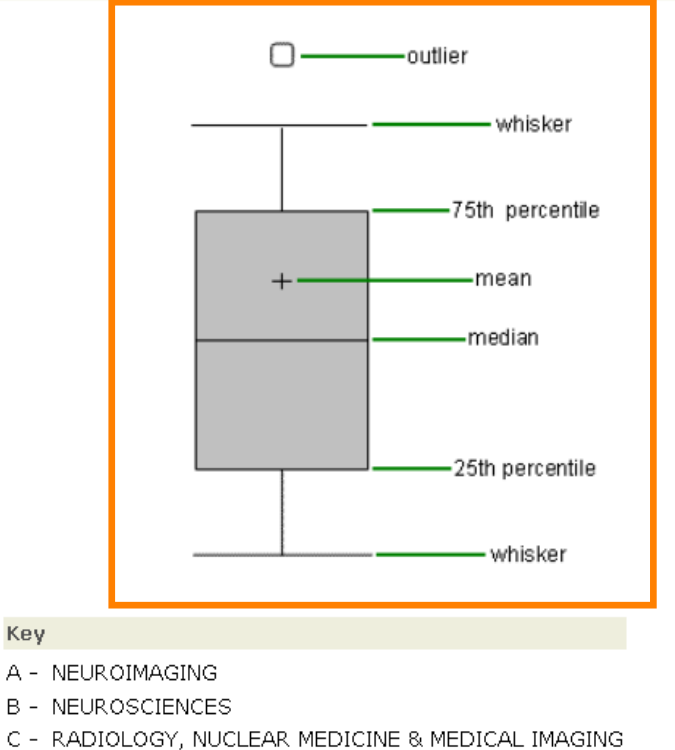

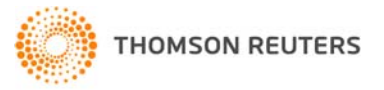

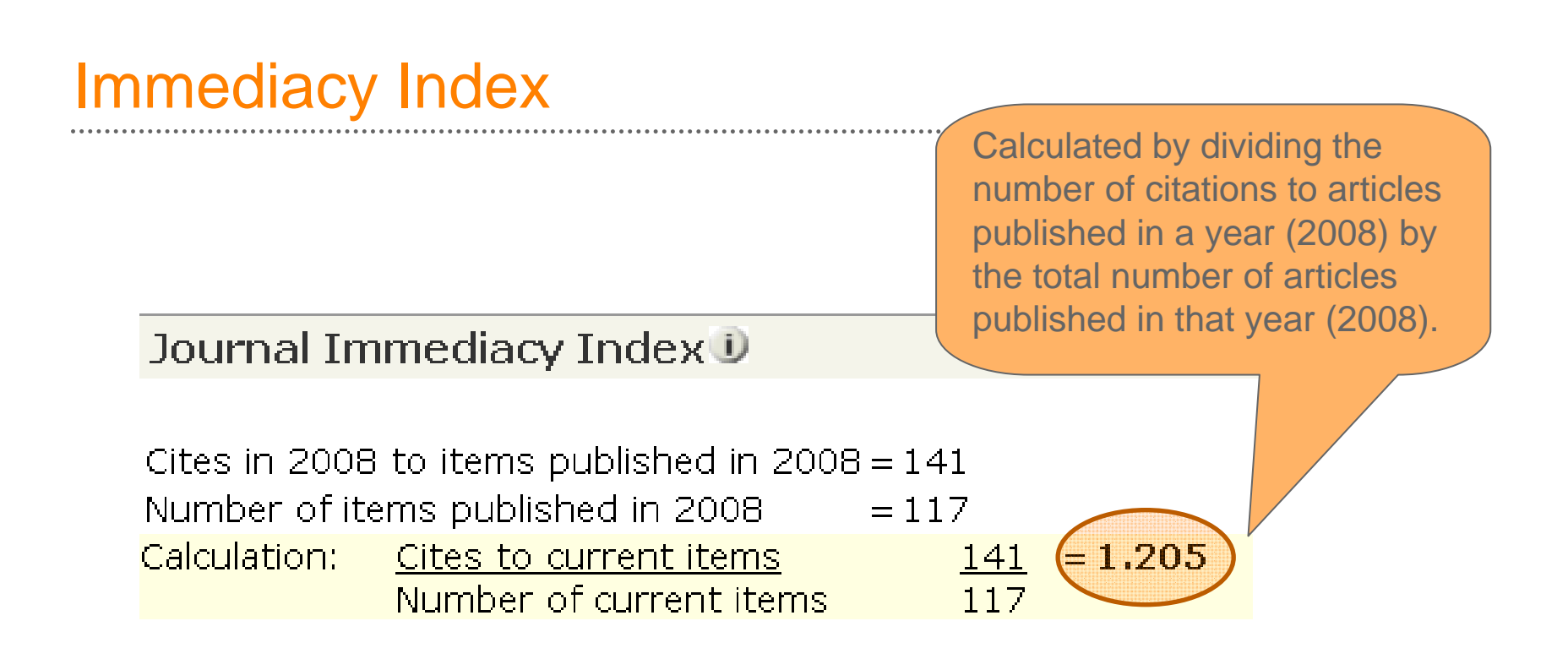

Tells you how often articles published in a journal are cited during their year of publication

This can be an indication of how "hot" a journal is

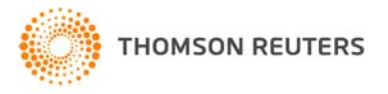

## Cit*ed* Half Life

#### Journal Cited Half-Life D

The cited half-life for the journal is the median age of its items cited in the current Cited Half-Life: 6.7 years

Half of the citations received in 2008 were to articles published in 2002/2003 or later

Breakdown of the citations to the journal by the cumulative percent of 2008 cites to items published in the following years:

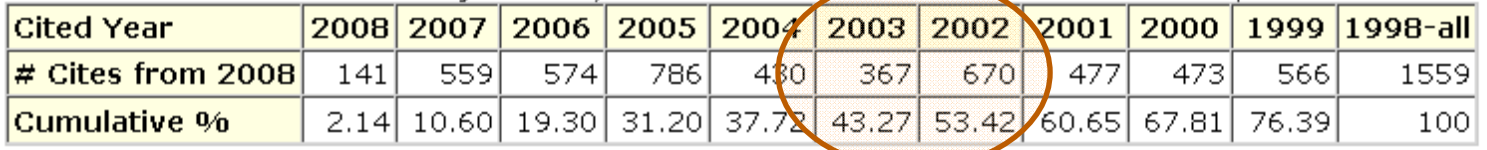

#### **Cited Half-Life Calculations:**

The cited half-life calculation finds the number of publication years from the current JCR year that account for 50% of citations i the calculation.

- Median age of the articles published in this journal that were cited in 2008

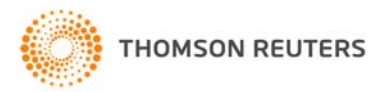

## Cit*ed* Journal Graph

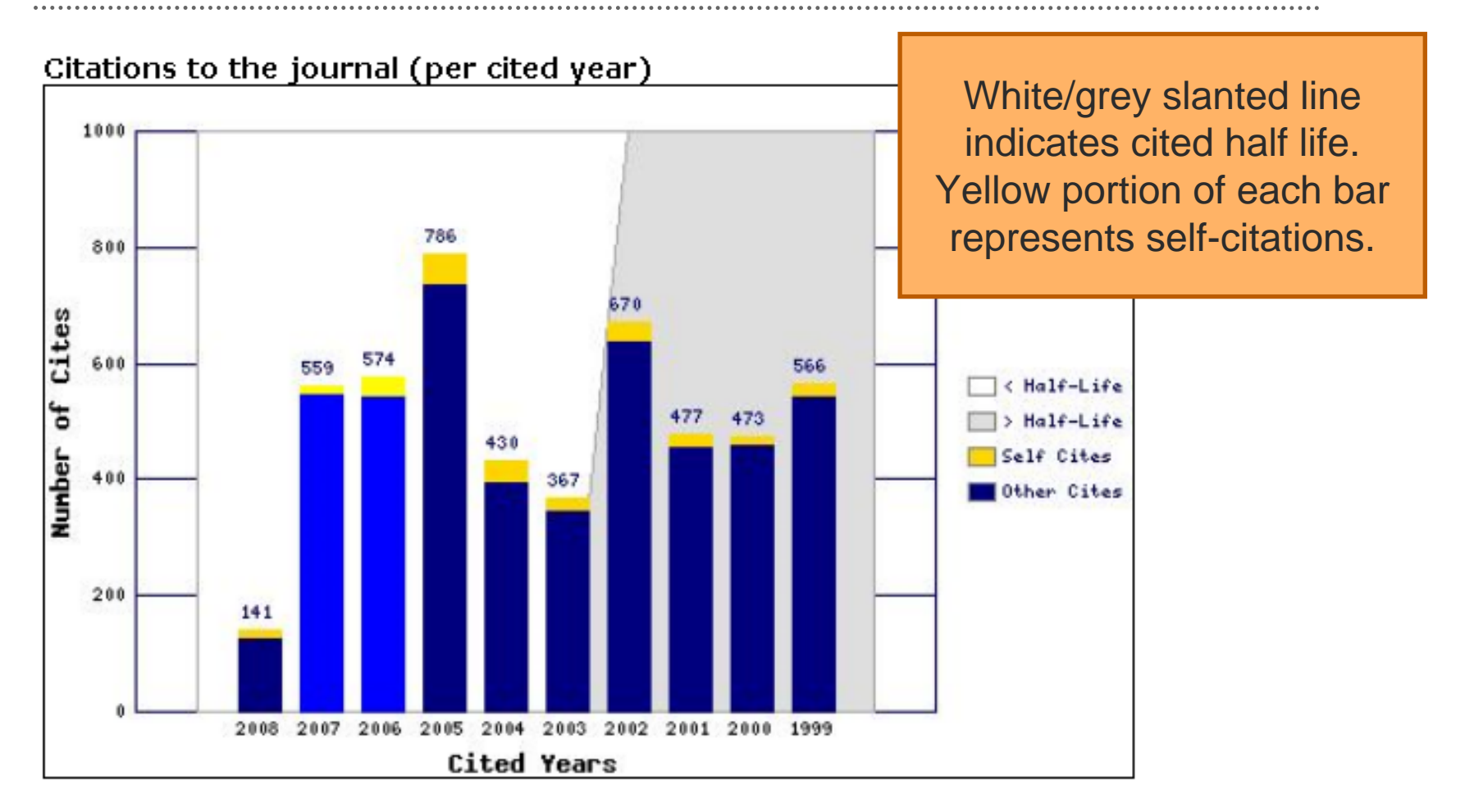

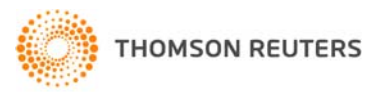

## Cit*ing* Half Life

#### Journal Citing Half-Life U

The citing half-life for the journal is the median age of the items the journ. half-life.

#### Citing Half-Life: 7.4 years

Over half of the articles *cited by* the selected journal were published in 2001/2002 or later.

Breakdown of the citations from the journal by the cumulative percent of 2898 cites to items published in the following years:

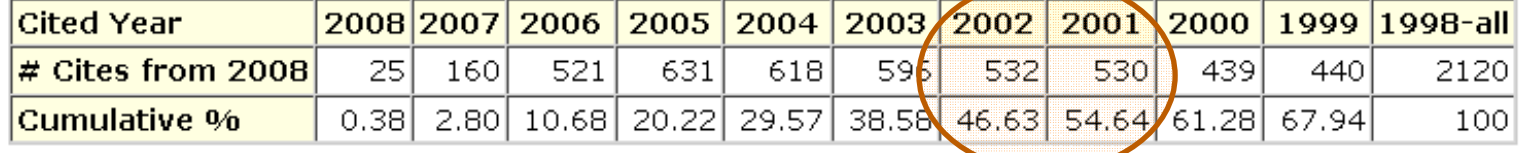

#### **Citing Half-Life Calculations:**

The citing half-life calculation finds the number of publication years from the current JCR year that account for 50% of citations calculation.

- Median age of articles cited by the selected journal in its article references

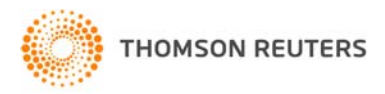

## Cit*ing* Journal Graph

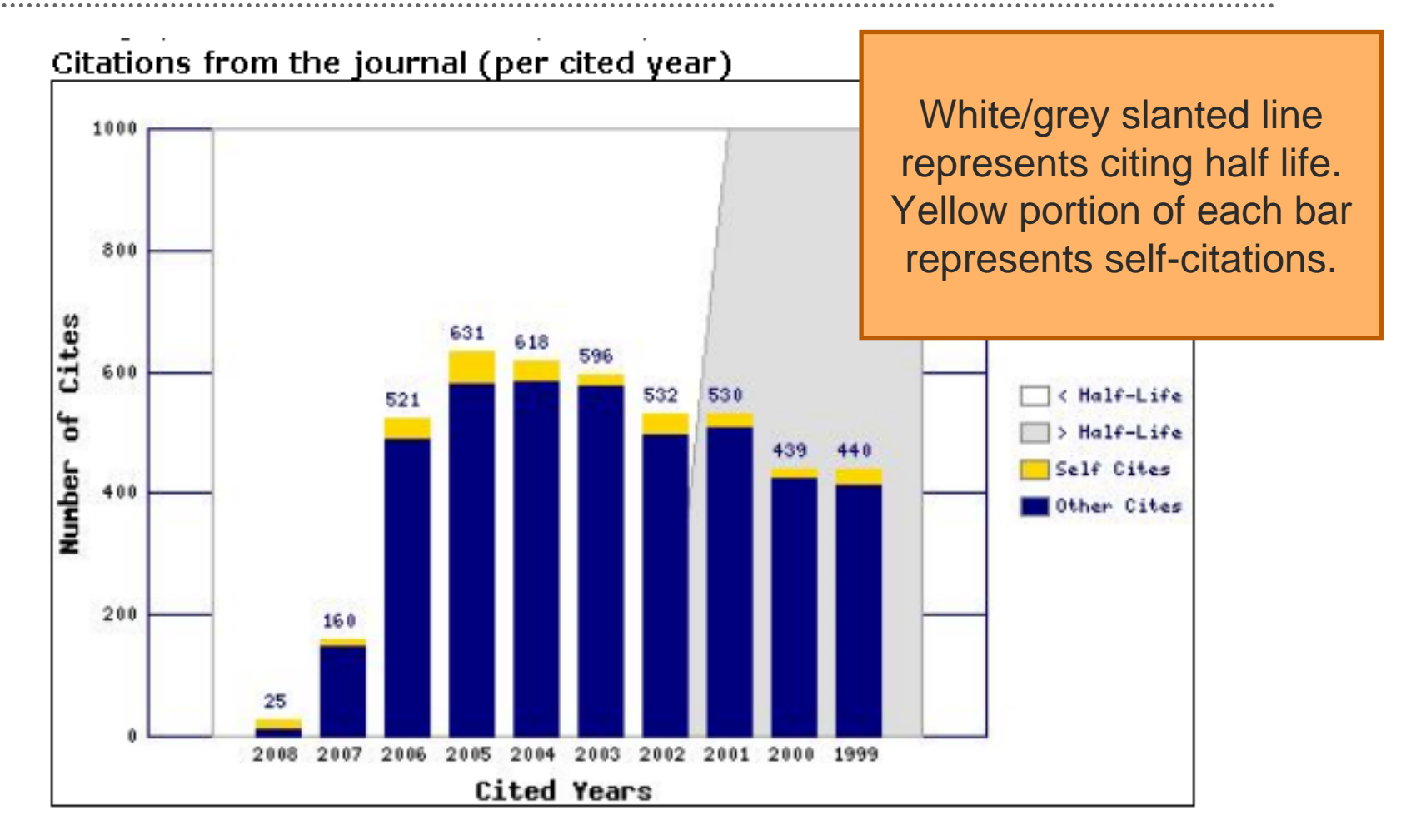

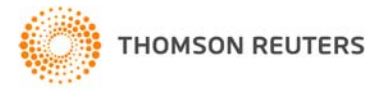

## Source Data

Journal Source Data Ü

Review articles are often more highly cited than original research articles: *consider a journal's source data by document type.*

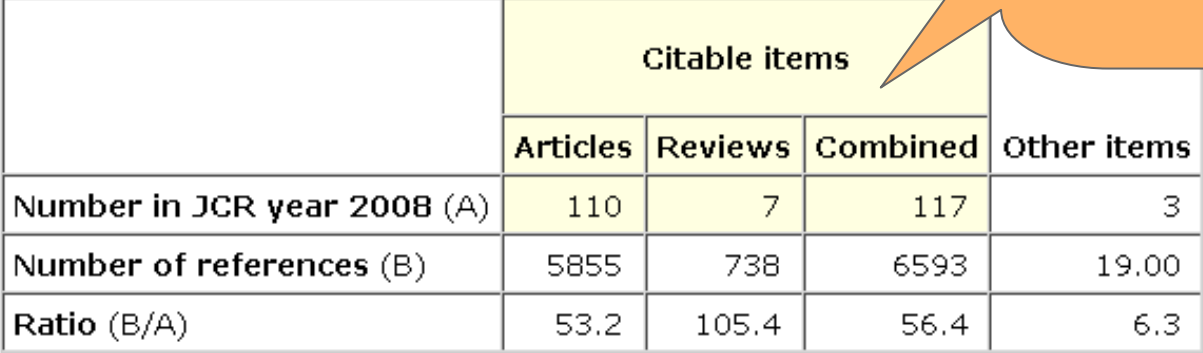

Tallies the number of original research and review articles published in the current year (2008)

Also tallies the number of references published by the selected journal in the current year

Other Items = document types not included in the number of citable items published by this journal (e.g. letters, news items, editorials, etc

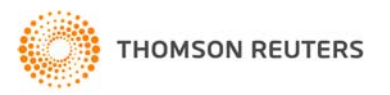

### **Journal Citation Reports***®*

### *Eigenfactor Metrics***TM***: Eigenfactor***TM and** *Article Influence***TM:**

To compliment Impact Factor and other JCR metrics by providing a broader perspective on Journal Influence through specific measures now widely accepted by the scholarly community.

These metrics are developed through The Eigenfactor Project™ -- a noncommercial academic research project sponsored by the Bergstrom lab in the Department of Biology at the University of Washington. – www.eigenfactor.org

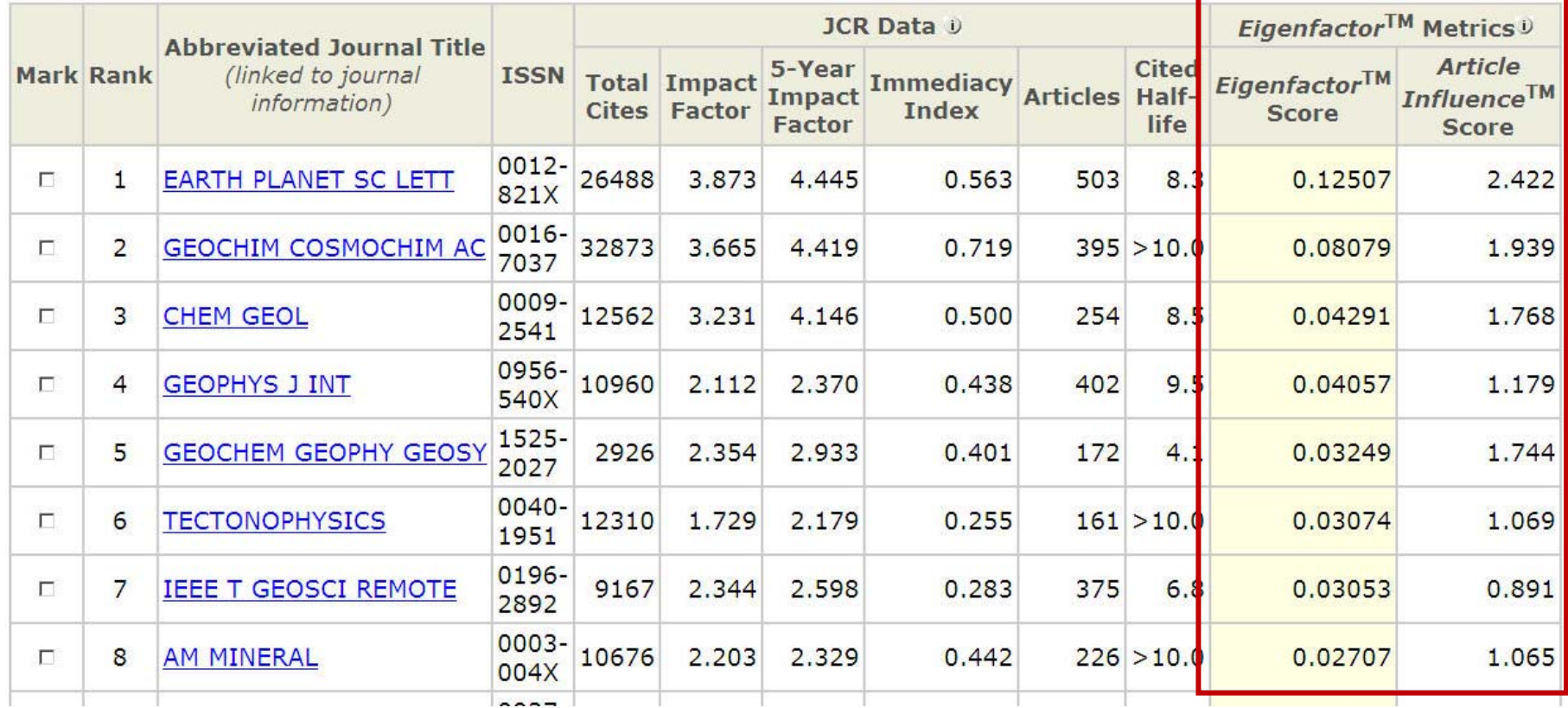

### **Journal Citation Reports***®*

### *Eigenfactor***TM Score:**

- Scholarly references join journals together in a vast network of citations. **The Eigenfactor Score algorithm uses the structure of the entire network to evaluate the importance of each journal, cutting across all disciplines. Self-citations are excluded.**
- • This corresponds to a simple model of research in which readers follow chains of citations as they move from journal to journal.
- • Eigenfactor calculations take into consideration a 5-year span of citation activity utilizing data from the *Journal Citation Reports.*
- **Journals are considered to be influential if they are cited often by other** *influential journals***.**

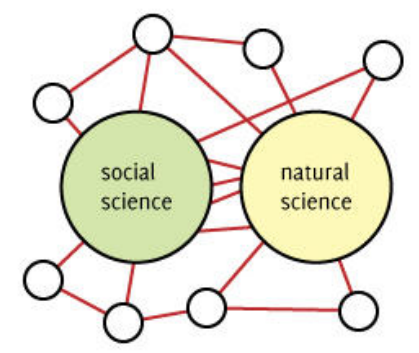

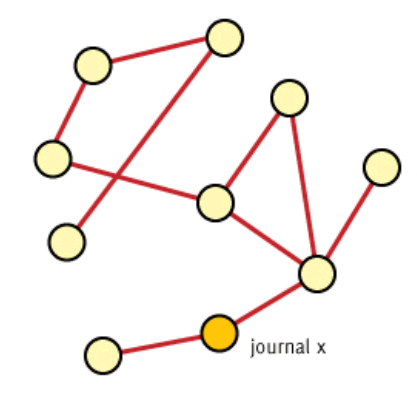

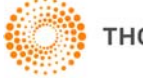

### **Journal Citation Reports***®* **– Enhancements**

### *Article Influence***TM Score:**

- •As with Eigenfactor Score, Article Influence Score:
- $\bullet$  Uses the structure of the entire citation network to evaluate the importance of each journal, based on *JCR* data.
- Does not consider self-citations
- • The calculation of Article Influence Score does in fact incorporate Eigenfactor Score.
- $\bullet$  However, as Eigenfactor Score can be described as presenting the total collective value provided by all of the articles published in a journal in a year – **Article Influence Score measures the average influence of individual articles appearing in the same journal, translating to the importance of an article published in that journal.**
- $\bullet$  Because it does present an average for article-level influence, Article Influence is more like the Impact Factor than Eigenfactor Score – though keep in mind the methodology is quite different and therefore provides a perspective different from but complimentary to Impact Factor.

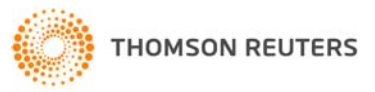

## More data from the Full Record

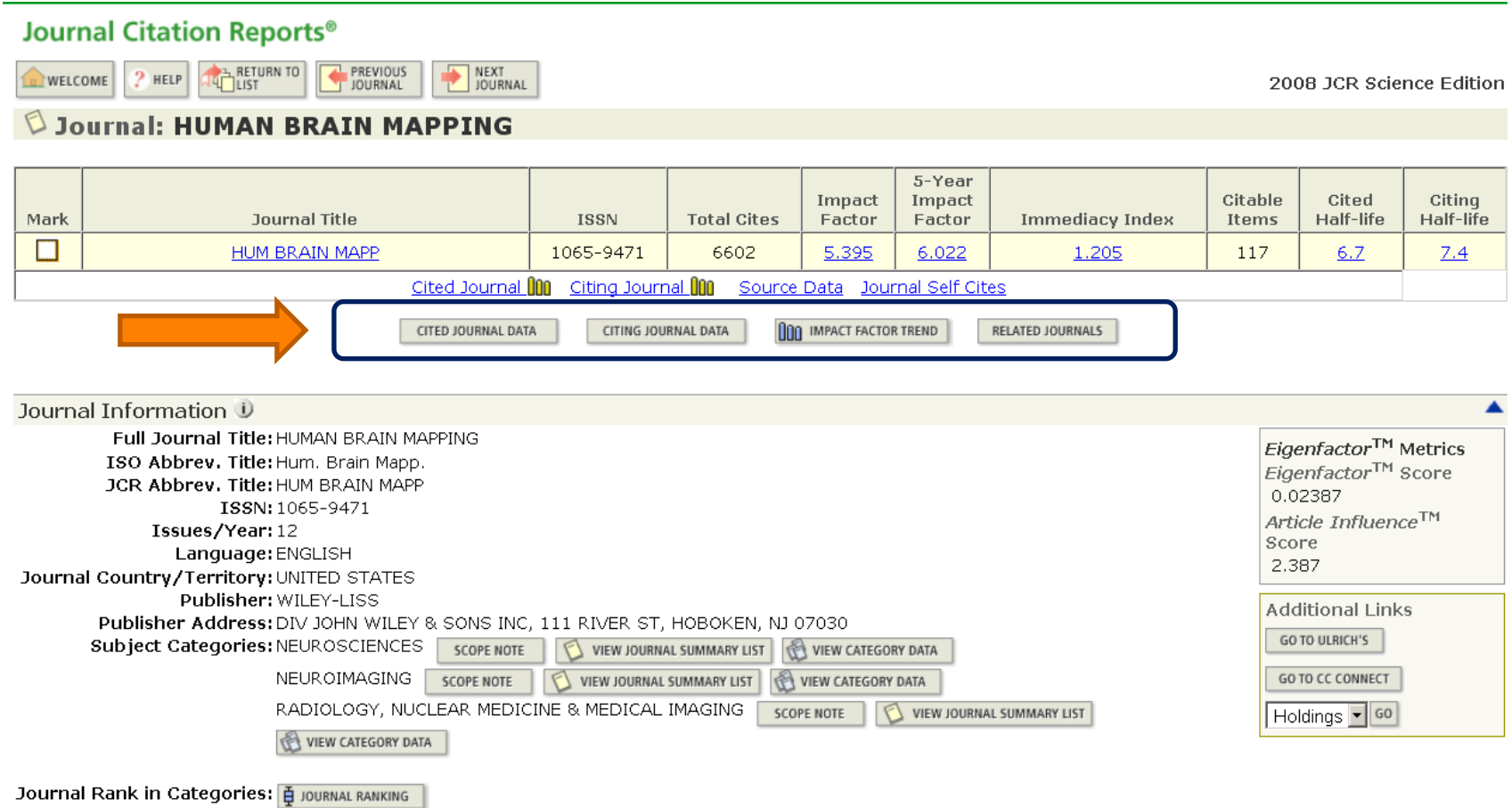

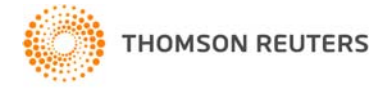

## Cited Journal List

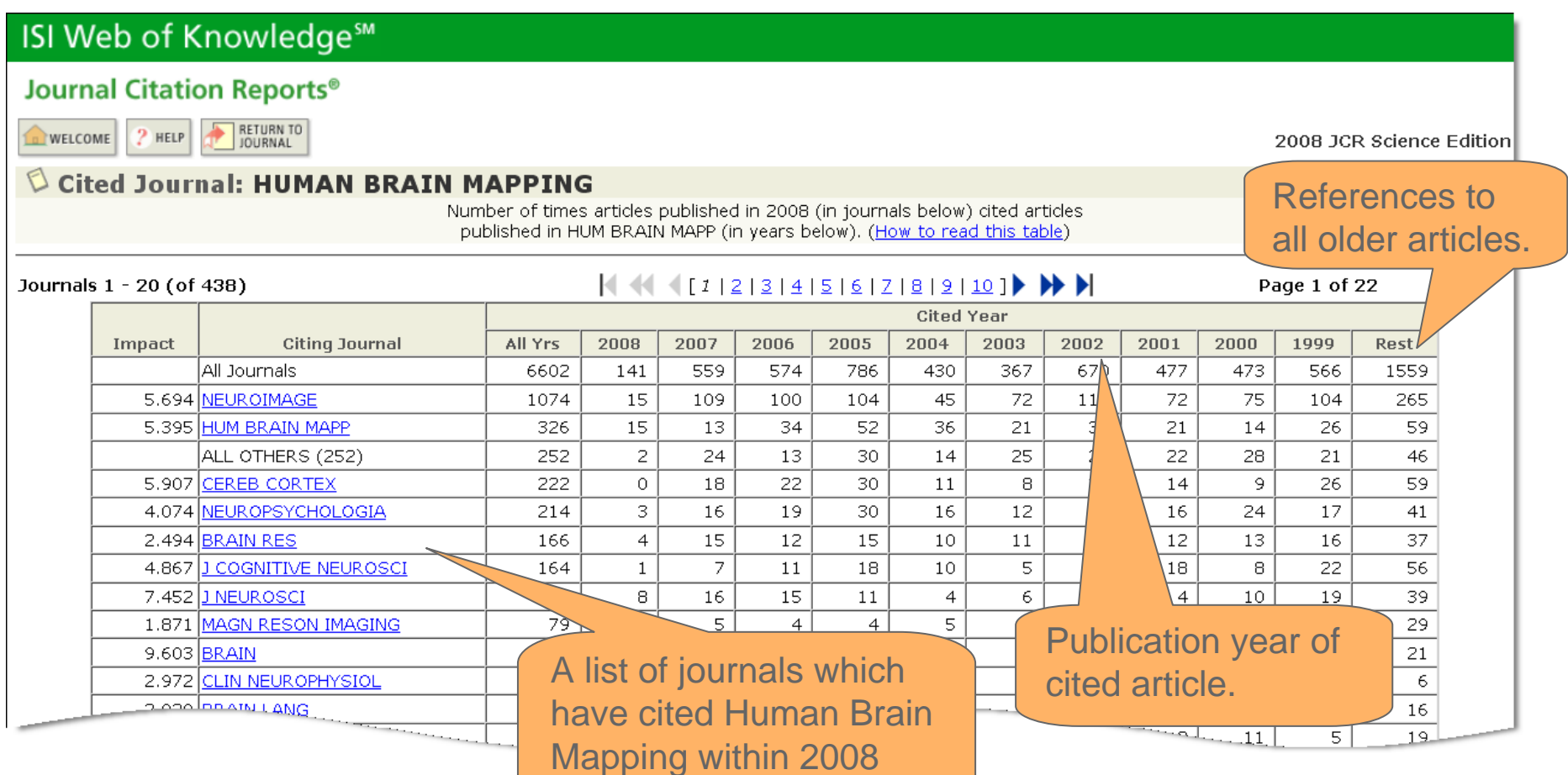

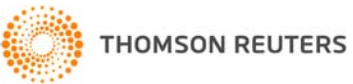

## Citing Journal List

 $\cdots$ 

### ISI Web of Knowledge<sup>sM</sup>

#### **Journal Citation Reports<sup>®</sup>**

P HELP BETURN TO **D** WELCOME

2008 JCR Science Edition

#### Citing Journal: HUMAN BRAIN MAPPING

Number of times articles published in journals below (in years below) were cited in HUM BRAIN MAPP in 2008. (How to read this table)

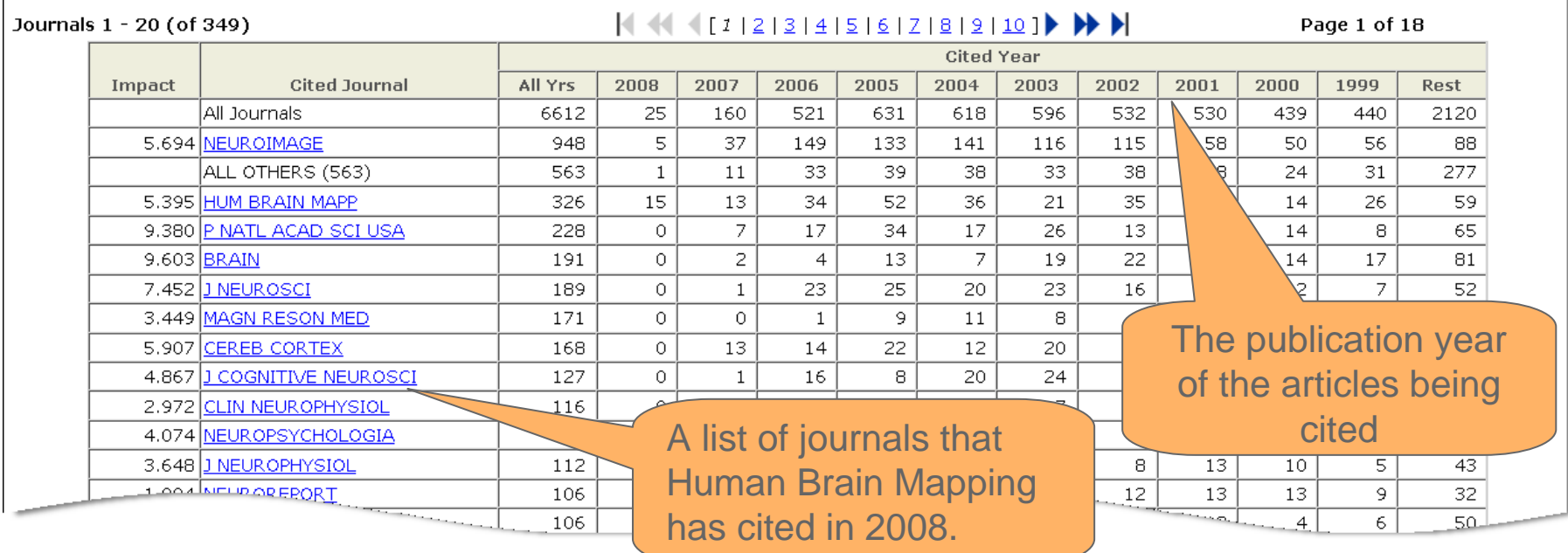

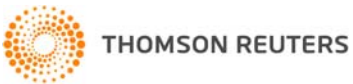

## Related Journals

**Journal Citation Reports®** RETURN TO HELP **NELCOME** 2008 JCR Science Edition Related Journals: HUMAN BRAIN MAPPING Journal Relatedness is based on the strength of cited and citing relationships. The table below lists journal(s) that likely cover topics related to those covered in HUM BRAIN MAPP. More information about these calculations. Sorted by: Rmax **Pa** SORT AGAIN **R** max Related journal  $\left| \frac{1}{2} \right|$   $\left| \frac{1}{2} \right|$   $\left| \frac{2}{3} \right|$   $\left| \frac{4}{5} \right|$   $\left| \frac{6}{7} \right|$   $\left| \frac{8}{9} \right|$ Page 1 of 8 Journals 1 -R journal to i R i to journal Relatedness (R)  $R_{\rm max}$ Related journal (j) HUM BRAIN MAPP to i **j to HUM BRAIN MAPP** 372.48 HUM BRAIN MAPP 372.48 372.48 212.27 **BRAIN TOPOGR** 168.89 212.27 208.15 NEUROIMAGE 177.10 208.15 166,96 MAGN RESON IMAGING 26.45 166.96 158.12 **COGN AFFECT BEHAV NE** 94.81 158.12 139.23 ANNU REV NEUROSCI 9.55 These journals have a subject 125.40 J COGNITIVE NEUROSCI 115.56 relationship to the journal 124.85 IEEE T MED IMAGING 124.85 121.55 BRAIN LANG Human Brain Mapping based 51.27 108.41 NAT REV NEUROSCI 18.92 on citations given or received.

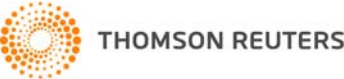

## Relatedness: Journal Level

•Considers bi-directional citation pairs:

Journal *i* cites Journal *j*

AND

Journal *j* cites Journal *i*

 $\bullet$  The specific relatedness calculation we are using was developed by *Garfield and Pudovkin (2002). "Algorithmic procedure for finding semantically related journals." JASIST 53: 1113-1119*.

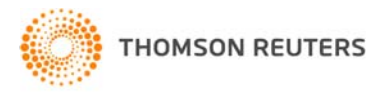

## Related Journals

• The Relatedness between journals is characterized by two calculations

$$
Ri>j = Hi>j * 106 Rj>i = Hj>i * 106
$$
  
(Papi \* Refi) (Papi \* Refj)

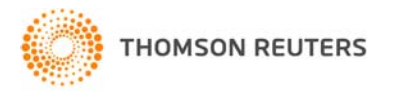

## What does "relatedness" mean?

- $\bullet$  The relatedness calculation is like a measure of the "citation density" between two journals.
- $\bullet$ H*i>j*

The numerator considers the number of citations going from journal *i* to journal *j*

 $\bullet$  The denominator includes two factors that normalize for the size of the journals:

Pap*j* : the number of papers in the cited journal

Ref*<sup>i</sup>* : the total number of references given by journal *i* to any journal

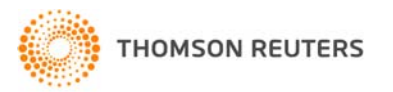

## Impact Factor Trend Graph

#### **Journal Citation Reports<sup>®</sup>**

RETURN TO HELP **U** WELCOME

2008 JCR Science Edition

#### Impact Factor Trend Graph: HUMAN BRAIN MAPPING Click on the "Return to Journal" button to view the full journal information.

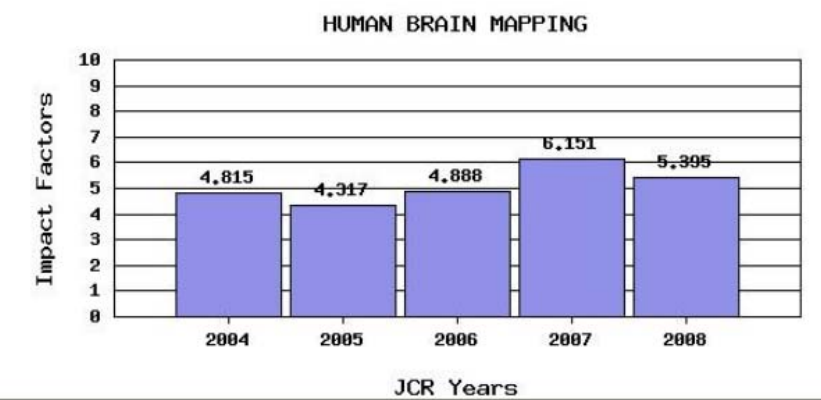

#### \*Impact Factor -- see below for calculations

The journal impact factor is a measure of the frequency with which the "average article" in a journal has been cited in a particular year. The impact factor will help you evaluate a journal's relative importance, especially when you compare it to others in the same field. For more bibliometric data and information on this and other journal titles click on the "Return to Journal" button.

NOTE: Title changes and coverage changes may result in no impact factor for one or more years in the above graph.

•**Indicates Impact Factor over a period of five years** •**Indicates Impact Factor over a period of five years**

•**Entry point into JCR from Web of Science** •**Entry point into JCR from Web of Science**

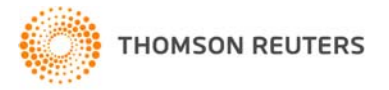

## Examine Subject Categories

. . . . . . . . . . . . . . . . . .

### ISI Web of Knowledge<sup>5M</sup>

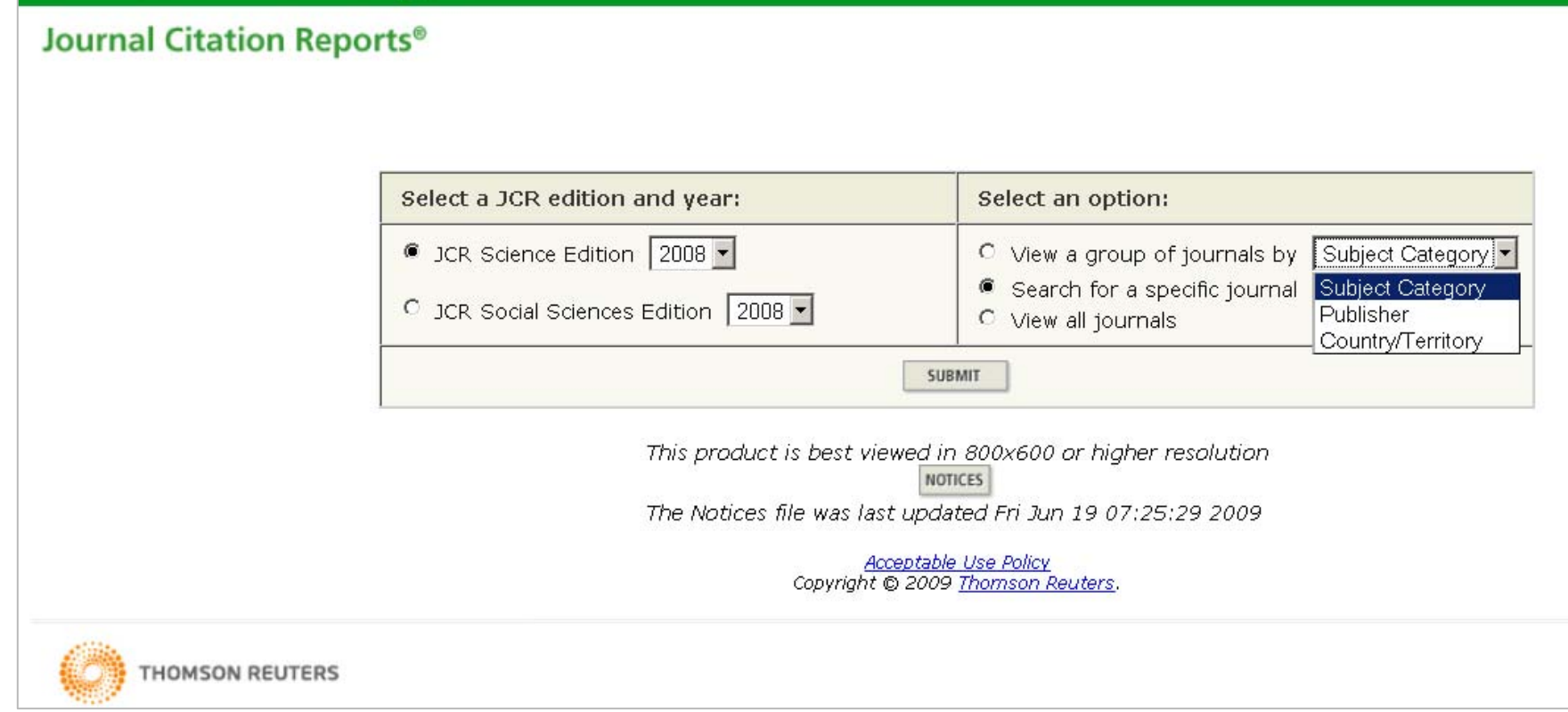

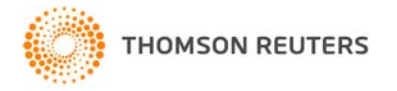

### View Journal Data

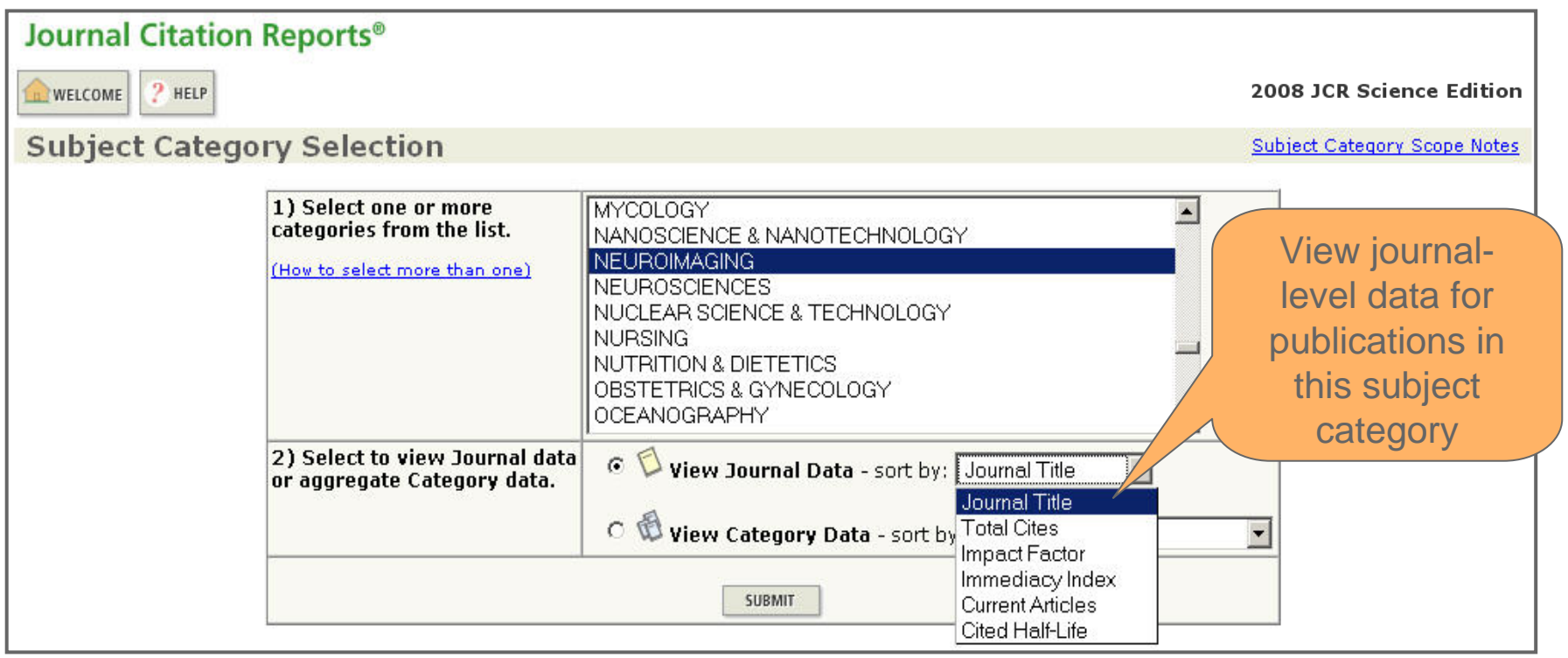

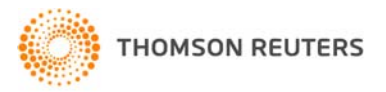

# Sort Journals in the Category

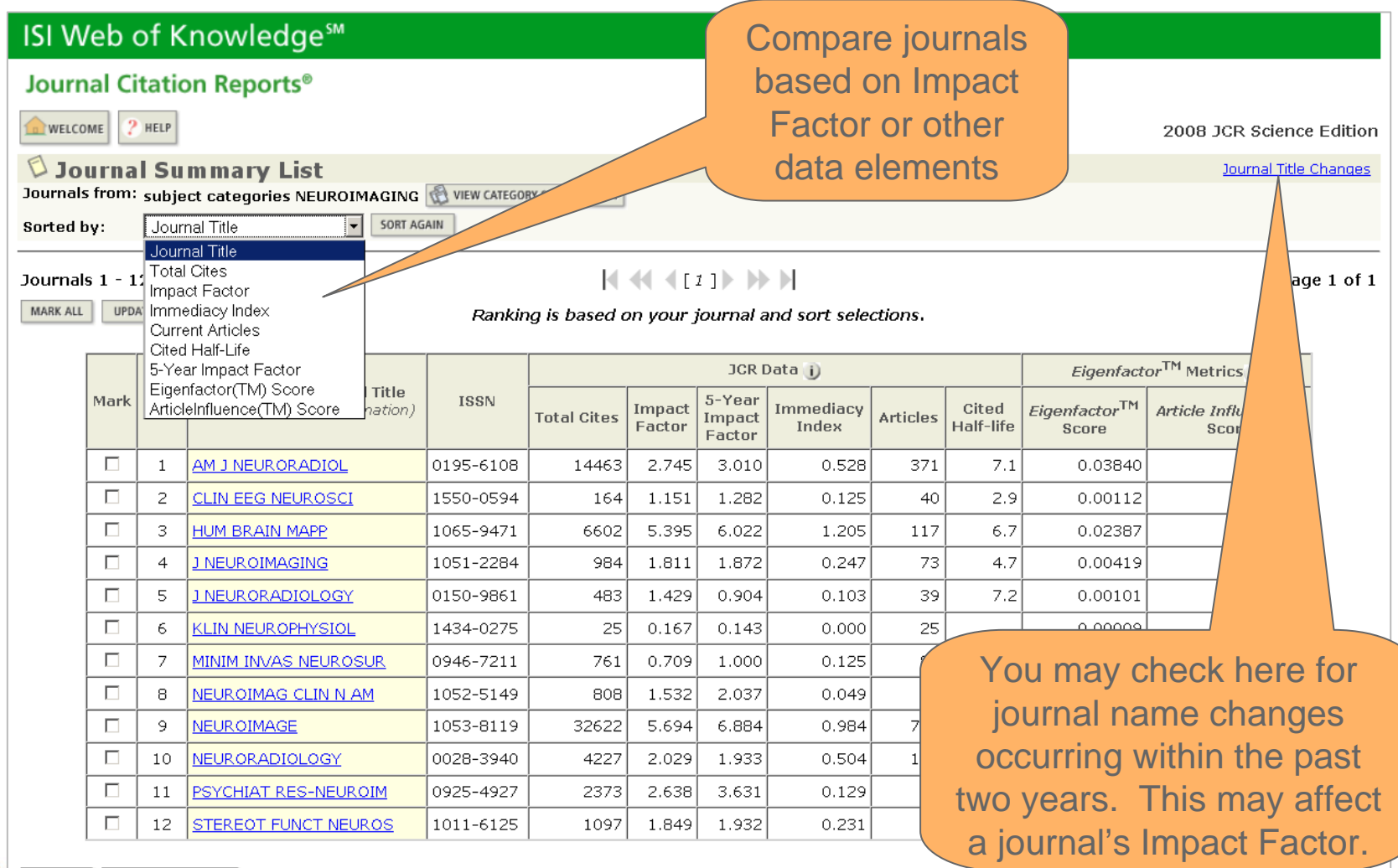

. . . . . . . . . . . . . . . . . . .

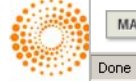

### View Category Data in context

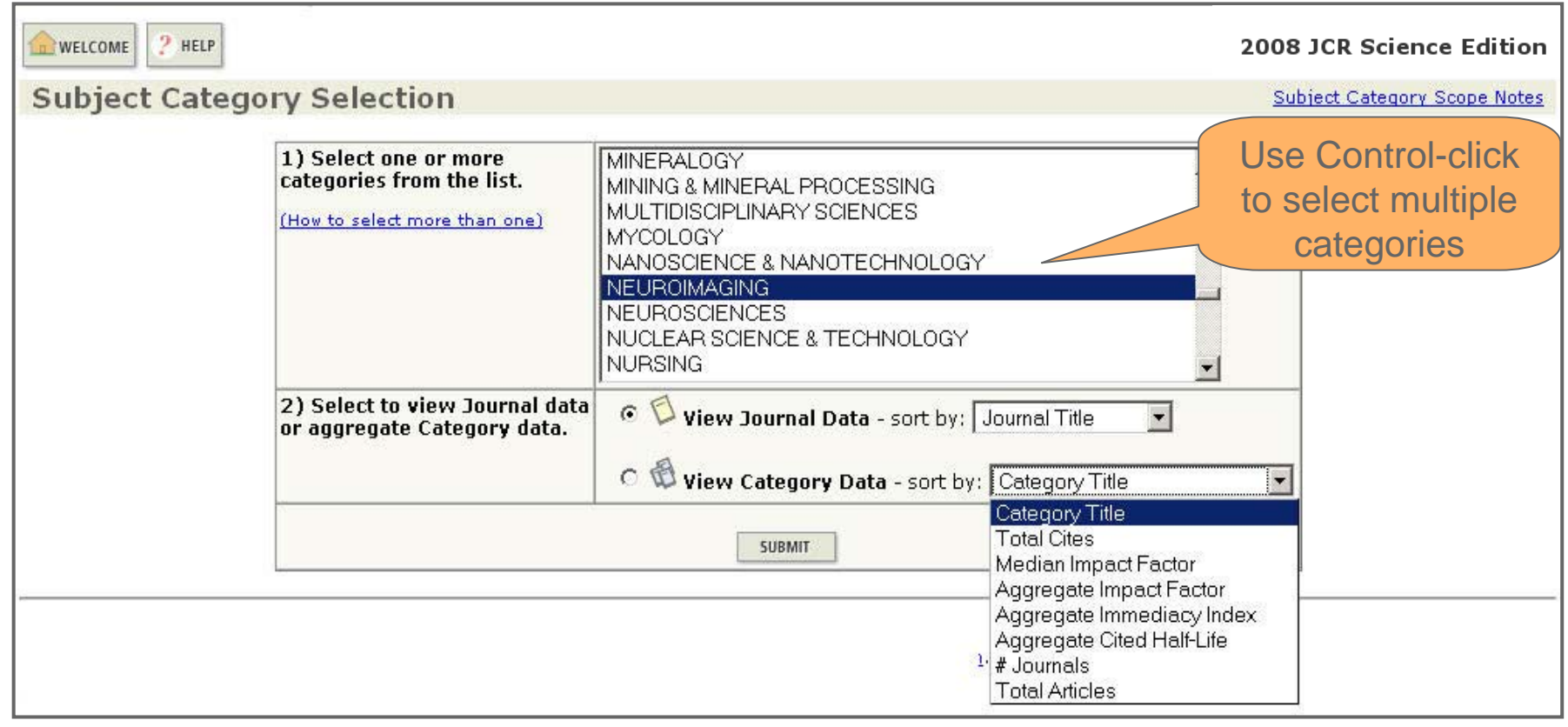

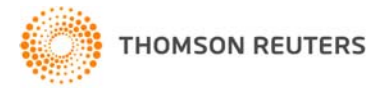

### Aggregate Data

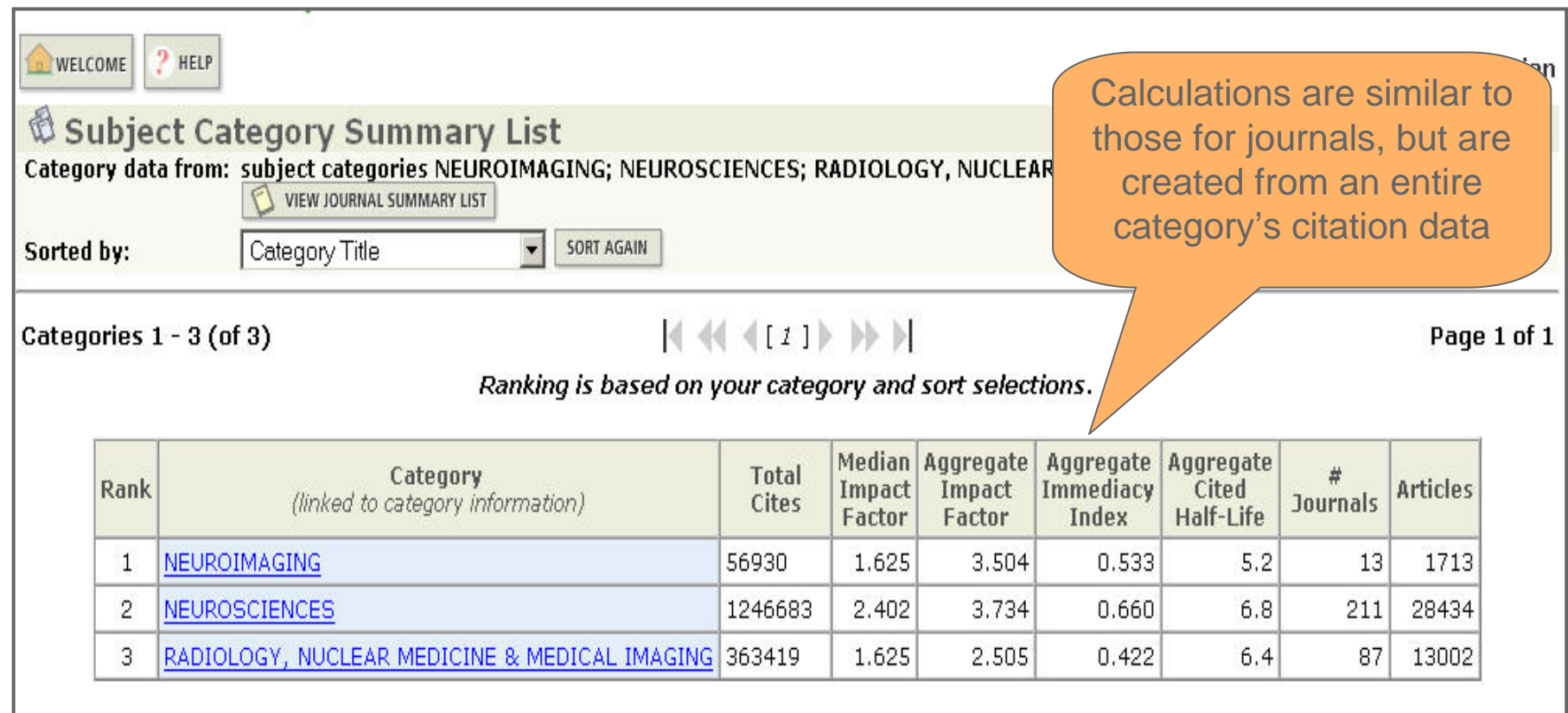

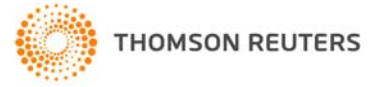

## Category Level Data

- • Median Impact Factor – the Impact Factor mid-point for journals in the category. 50% of journals rank above, 50% rank below.
- $\bullet$ Aggregate Impact Factor
- •Citation rate of the "average" article in a subject category
- • Use as benchmarking tool to compare a journal to its overall subject category.

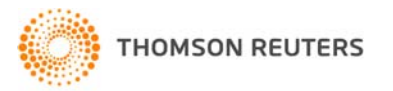

# Category Data

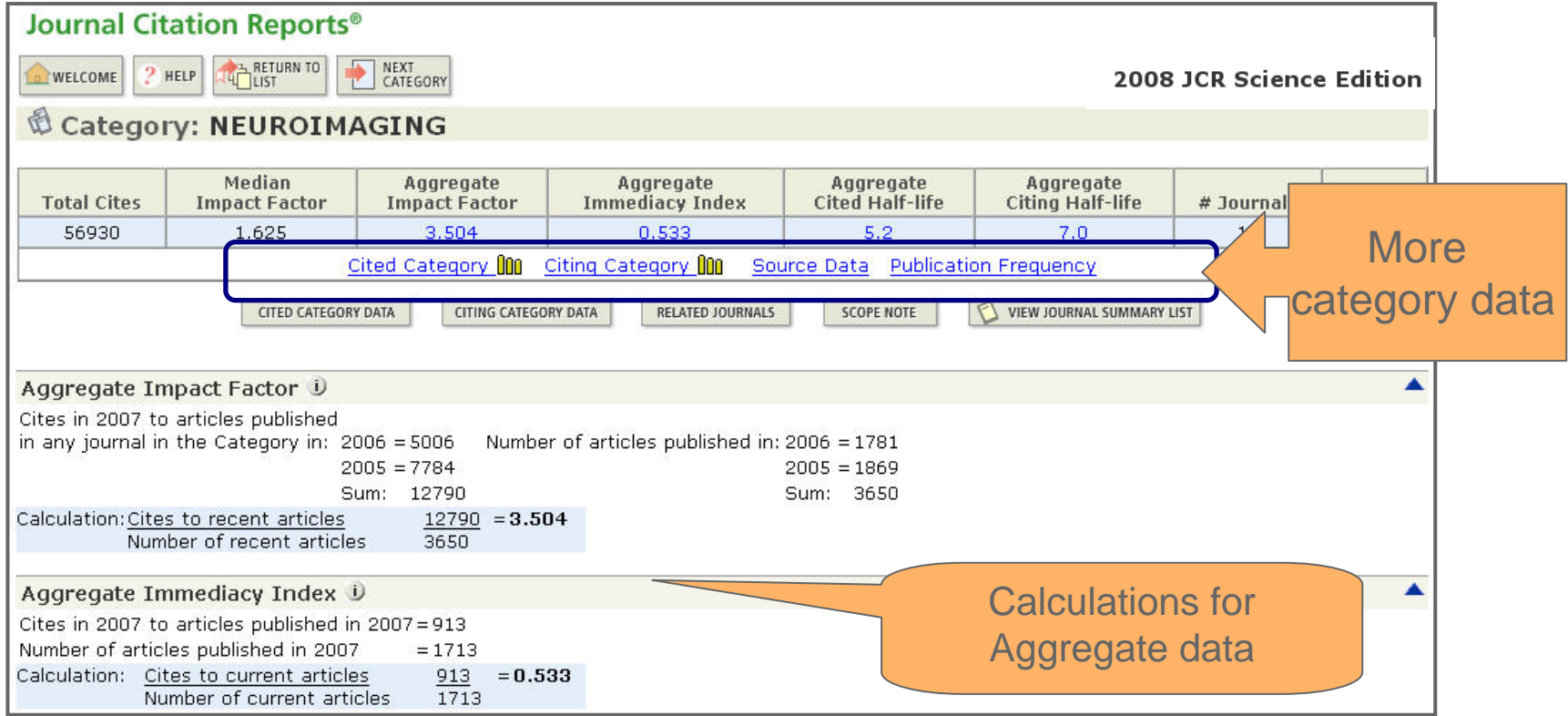

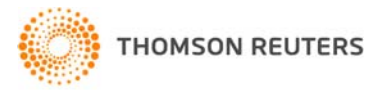

## Cited Category Table

**Journal Citation Reports® RETURN TO** WELCOME ? HELP 2008 JCR Science Edition Cited Subject Category: NEUROIMAGING Number of times articles published in 2007 (in journals below) cited articles published in the journals in the subject category NEUROIMAGING (in years below). (How to read this table) Journals 1 - 20 (of 1222)  $\left| \left( \left| \left( \left[ 1 \right] \right] 2 \right| 3 \right| 4 \right| 5 \right| 6 \left| 7 \right| 8 \left| 9 \right| 10 \right]$ Page 1 of 62 **Cited Year**  $#$ **Journals** All **Citing Journal** Cited Yrs Rest All Journals NEUROIMAGE ALL OTHERS (2430)  $13<sup>°</sup>$ AM J NEURORADIOL 37. A list of journals which **CEREB CORTEX** cited titles within the HUM BRAIN MAPP  $\overline{1}$ NEUROPSYCHOLOGIA  $\overline{7}$ Neuroimaging category**BRAIN RES**  $\overline{9}$ **J NEUROSCI**  $\overline{9}$ J COGNITIVE NEUROSCI  $\overline{5}$ 

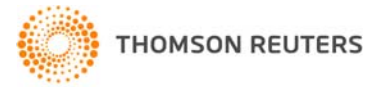

#### Citing Category Table  $\cdots$

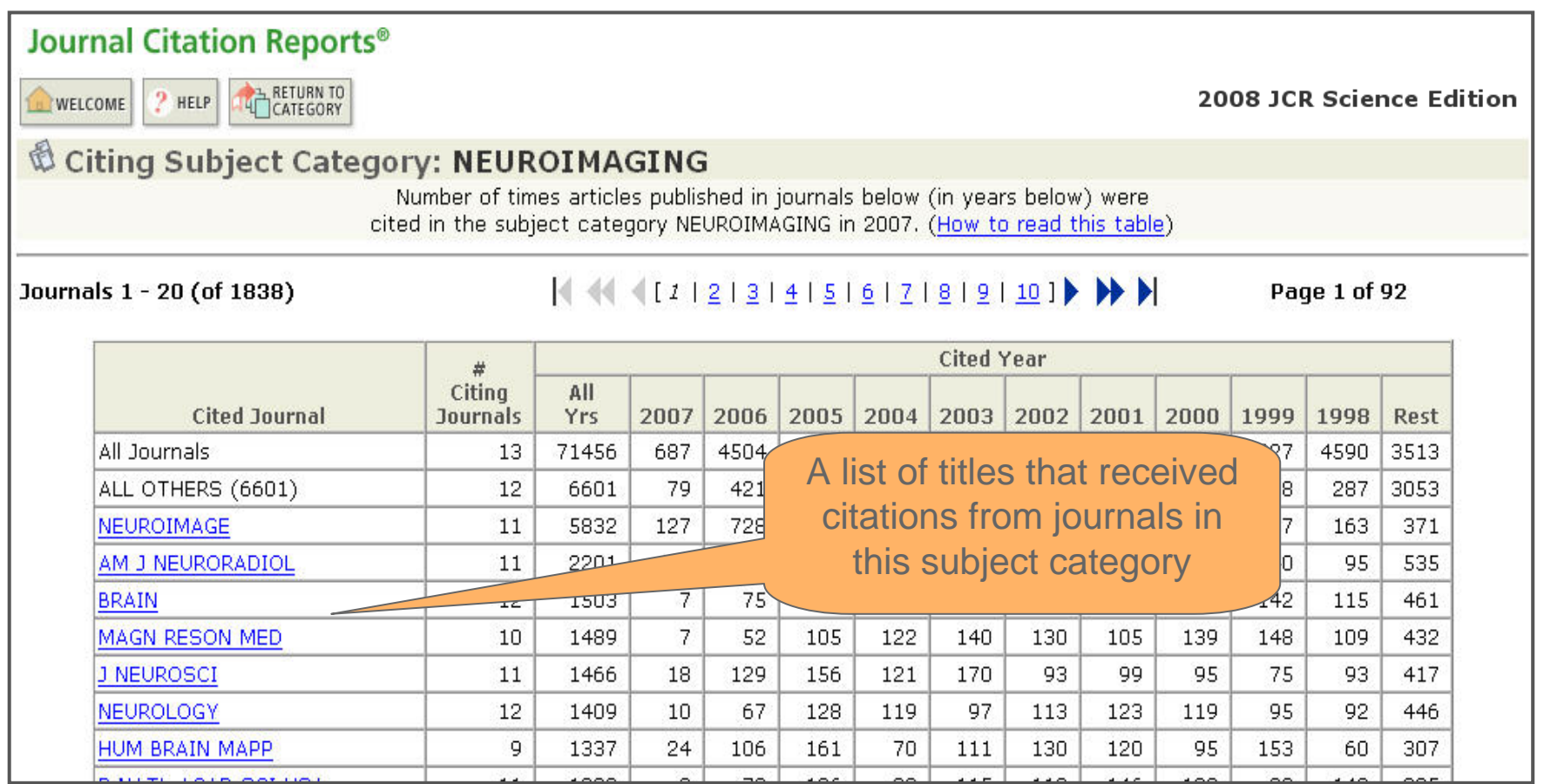

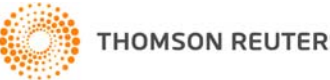

# Related Journals – Subject Category

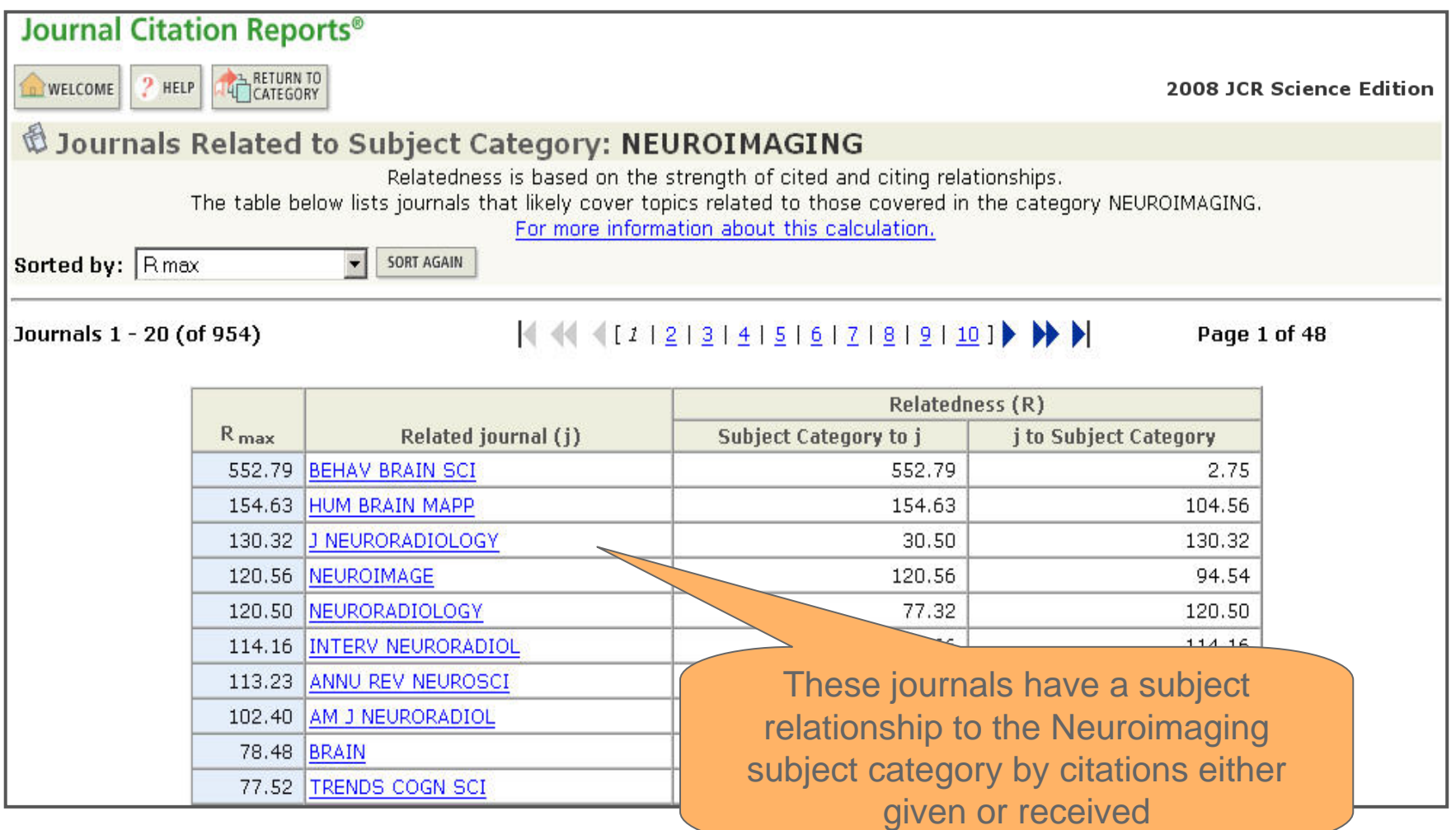

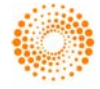

## Marking Journals

ISI Web of Knowledge<sup>sM</sup> Click the Marked List button Journal Citation Reports<sup>®</sup> to access output options. **S**MARKED **D** WELCOME  $P$  HELP 2008 JCR Science Edition Journal Summary List Journal Title Changes Journals from: subject categories NEUROIMAGING TO VIEW CATEGORY SUMMARY LIST Journal Title  $\overline{\bullet}$  SORT AGAIN Sorted by:  $M = 4$  and  $M = 1$ Journals 1 - 12 (of 12) Page 1 of 1 MARK ALL UPDATE MARKED LIST Ranking is based on your journal and sort selections.  $Eigenfactor^{TM}$  Metrics (i) JCR Data (j) Abbreviated Journal Title Mark Rank **ISSN** 5-Year Immediacy (linked to journal information) Impact Cited  $Eigen factor<sup>TM</sup>$ Article Influence<sup>TM</sup> **Total Cites** Impact **Articles** Factor Index Half-life Score Score Eactor  $\overline{\mathbf{v}}$  $\mathbf{1}$ AM J NEURORADIOL 0195-6108 1446 3840 0.893 Mark individual journals or  $\Box$ 2 **CLIN EEG NEUROSCI** 1550-0594 16  $b112$ 0.406 all in the list for later  $\overline{\triangledown}$  $\overline{3}$ HUM BRAIN MAPP 1065-9471 660 2387 2.387  $\Box$  $\overline{4}$ J NEUROIMAGING  $b419$ 0.604 output.  $\overline{\mathbf{v}}$ **TT NEURORADIOLOGY** 0150-9861 483  $0.00101$ 0.199  $1.429$  $\overline{U}$ .904  $\overline{\mathtt{U},\mathtt{I}\mathtt{U}}$ 3 उप 7.Z  $\overline{\mathbf{v}}$ -6 **KLIN NEUROPHYSIOL** 1434-0275 25 0.167  $0.143$  $0.000$ 25 0.00009 0.033  $\Box$  $\overline{7}$ I MINIM INVAS NEUROSUR 0946-7211 761 0.709 1.000  $0.125$ 80 5.9 0.00227 0.267  $\overline{\mathbf{v}}$ 8 NEUROIMAG CLIN N AM 1052-5149 808 1.532 2.037 0.049  $41$ 5.7 0.00329 0.685  $\Box$ NEUROIMAGE 743  $\overline{9}$ 1053-8119 32622 5.694 6.884 0.984  $4.6$ 0.15558 2.317  $\Box$ NEURORADIOLOGY  $8.6$ 10 0028-3940 4227 2.029 1.933 0.504 117 0.00936 0.606  $\Box$ **PSYCHIAT RES-NEUROIM** 85  $5.4$ 0.00992 1.223 11 0925-4927 2373 2.638 3.631 0.129  $\Box$ 12 **STEREOT FUNCT NEUROS** 1011-6125 1097 1.849 1.932 0.231 52  $7.8$ 0.00243 0.572

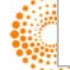

.................................

## Output from Marked List

**ISI Web of Knowledge<sup>5M</sup> Journal Citation Reports<sup>®</sup>** Format the list for **RETURN TO THE WELCOME HELP** 08 JCR Science Edition printing, or save the list **Marked Journal List** as a text file.Sorted by: Journal Title  $\overline{\mathbf{v}}$ SORT AGAIN **JOURNAL TITLE CHANGES REAL** Journals  $1 - 5$  (of 5) Page 1 of 1 CLEAR MARKED LIST **UPDATE MARKED LIST** SAVE TO FILE FORMAT FOR PRINT Ranking is based on your journal and sort selections. Eigenfactor<sup>TM</sup> Metrics JCR Data (i) Abbreviated Journal Title 5-Year Mark Rank **ISSN**  $Eigenfactor^{\text{TM}}$ 2008 Impact Immediacy 2008 Cited Article Influence<sup>TM</sup> (linked to journal information) Impact **Total Cites** Factor Half-life Index Items Score Score Factor  $\overline{\mathbf{v}}$ 0195-6108  $\mathbf{1}$ AM J NEURORADIOL 14463 2.745 3.010 0.528 371  $7.1$  $0.03840$ 0.893  $\overline{\mathbf{v}}$  $\overline{2}$ HUM BRAIN MAPP 1065-9471 6602 5.395 6.022 1.205 117 6.7 0.02387 2.387  $\overline{\mathbf{v}}$ 3 J NEURORADIOLOGY 0150-9861 483 1.429 0.904 0.103  $39$  $7.2$  $0.00101$ 0.199  $\overline{\mathbf{v}}$  $\overline{4}$ **KLIN NEUROPHYSIOL** 1434-0275 25 0.167  $0.143$ 0.000 25  $0.00009$ 0.033  $\overline{\phantom{a}}$ NEUROIMAG CLIN N AM 5 808 2.037 0.049  $41$ 5.7  $0.00329$ 0.685 1052-5149 1.532 CLEAR MARKED LIST UPDATE MARKED LIST SAVE TO FILE FORMAT FOR PRINT Ranking is based on your journal and sort selections.  $H \ll \langle T11 \rangle$  is  $H$ Journals  $1 - 5$  (of 5) Page 1 of 1

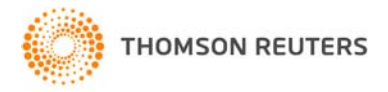

# Output Options

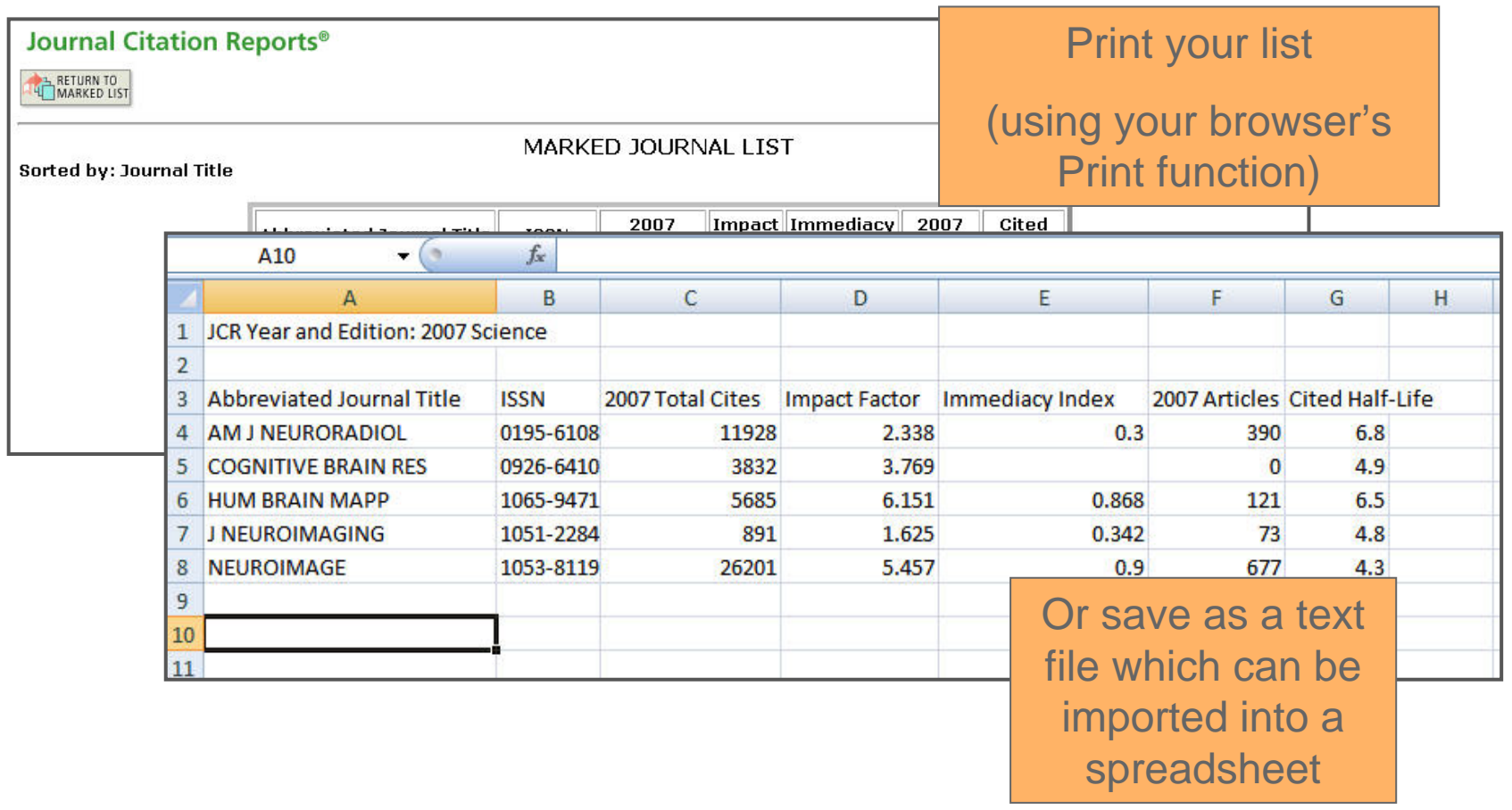

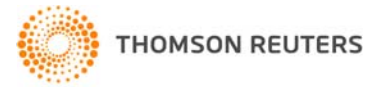

## Contacting Thomson Reuters

• Visit us on the web at: http://www.science.thomsonreuters.com/support

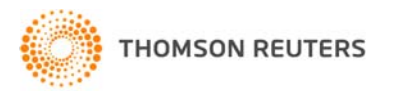